## Scientific<br>Software<br>International

## **Stepwise regression**

Regression analysis can be used as a part of a model building process. To determine an equation for *y* in which only the most significant determinants of  $x_1, x_2, ..., x_q$  are included, some form of stepwise procedure for choosing the *x*-variables are included, some form of stepwise procedure for choosing the *x*variables may be used. But there is no unique statistical method for making these choices; personal judgment may be necessary.

A way to do stepwise regression with LISREL is to start with an equation in which all the  $\gamma$ 's are zero and add successively the one particular *x*-variable that improves fit maximally. The fit can be measured either by  $\chi^2$  or the improvement in fit by the modification index (MI). If a correlation matrix is analyzed and the GLS fit function is used, the MI's will be exact  $\chi^2$ -differences.

Although it is often a good idea to run each step separately and inspect the results after each step, the procedure can be made fully automatic using the automatic model specification option (AM). Each MI is then used as a  $\chi^2$  with one degree of freedom and variables are added to the regression equation until the largest MI is no longer significant. The significance level in percent is specified with the SL keyword. The default value for SL is 1.

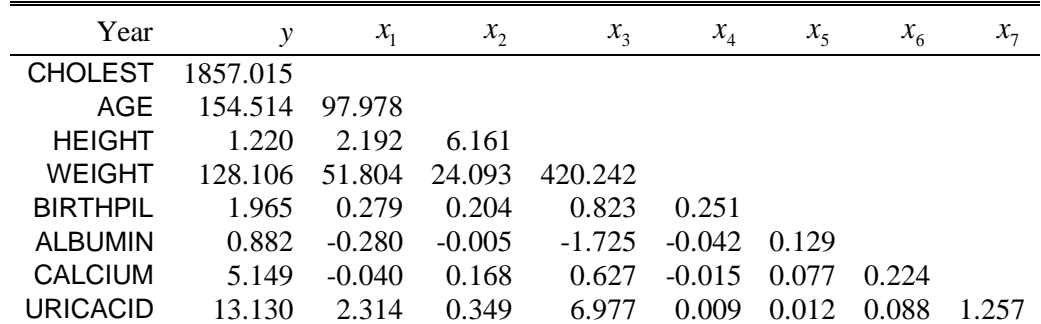

## **Table: Data for regression of GNP**

In the table above, the covariance matrix for the Werner Blood Chemistry Data (Dixon, 1981) is given. It is based on  $NO = 180$ .

The variables are:

*y* = Cholesterol  $x_1 = \text{Age}$  $x_2$  = Height  $x_3$  = Weight  $x_4$  = Birth pill  $x_5$  = Albumin  $x_6$  = Calcium  $x_7$  = Uric acid.

The following command file (**EX42.LIS**) will perform a stepwise regression analysis on the summary statistics of the table above.

```
Stepwise Regression for Werner Blood Chemistry Data
Using GLS on Correlation Matrix
DA NI=8 NO=180 MA=KM
LA
CHOLEST AGE HEIGHT WEIGHT BIRTHPIL ALBUMIN CALCIUM URICACID
CM FI=EX42.COV
MO NY=1 NX=7 GA=FI FI
OU ME = GLS TV SE MI AM
```
The results are shown below. The modification indices for *x*-variables 1 and 6 are equal to the drop in the GLS  $\chi^2$  statistics. After the addition of  $x_6$ , the largest remaining modification index, for  $x_7$ , is not significant.

| <b>Step</b> | <b>Parameter to free</b> | <b>MI</b> | $\mathbf{v}^2$                | df I | p-value |
|-------------|--------------------------|-----------|-------------------------------|------|---------|
|             |                          |           | $44.815$   95.530   7         |      | 0.000   |
|             | $\gamma_{6}$             |           | $17.840$   31.297   6   0.000 |      |         |
|             |                          | 6.32      | $10.573 \mid 5$               |      | 0.061   |

**Table: Stepwise regression for Werner blood chemistry data**